## NOTICE OF UNCONTESTED ELECTION

## **Wyre Forest**

## **Election of Parish Councillors for Churchill & Blakedown - Blakedown** on Thursday 7 May 2015

I, Ian Miller being the Returning Officer at the above election, report that the persons whose names appear below were duly elected Parish Councillors for Churchill & Blakedown - Blakedown.

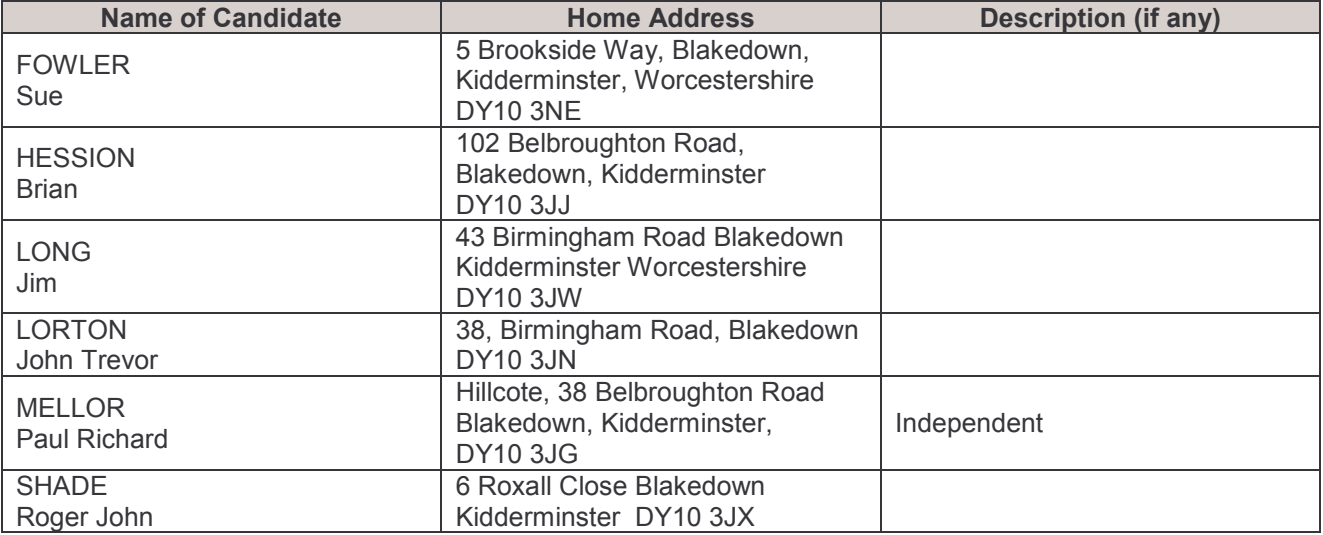